#### **CHAPTER IV**

### **RESULT AND DISCUSSION**

#### **A. Finding**

In this chapter, the author would present the result of the research. The data was taken from tests given to students' in Al Mubarok high school, which have already obtained classroom observation. The students' were asked to answer 5 items essay related to read aloud strategy using mini drama script. After, collecting the data, the author analyzed data to get percentage based in the chapter I.

In the beginning, the author had conducted pretest and classroom observation in order to obtain the real data on students' speaking skill at tenth grade. The data from classroom observation showed that some students' have problem to speaking. Some factors that became as follows : First, they are feels nerveous and shy when have to speak English. The mentality of students in language learning is very important because they will use it as a daily language according to the rules at the boarding school, so the author provide motivation that students' courage in speaking no longer feels nervous or embarrassed. Second, They admit difficulty in pronouncing sentences or words correctly. Third, Some students said that they were not used to speaking English in class or in daily activities with the addition that they did not really like English lessons.Next, the author having selected both classes which will be experimental and control group. The author asked and discussed to English teacher on designing lesson planning by inserting read aloud using mini drama script as a method to improve students' speaking skill. Read aloud will be implemented in experimental class during this study. Besides, control class without conducted treatment.

Furthermore, based on the result of pretest showed that as many as 60 students' obtained score below minimum completeness criteria which has been determined by board of English teachers.

Moreover, the second statement of the problem was how is the implementation of read aloud using mini drama script in teaching speaking skill. In carrying out this study especially in implementing read aloud, the processes of treatment were as follows :

The teacher gave treatment to the experimental class. First, the teacher asked students' to listen explanation the read aloud. Second, the teacher ask students' to observing and listening while the teacher read aloud using mini drama script in front of class. Third, the teacher ask students' to practice read aloud as the teacher has implemented. After being asked to practice, students are asked to work on the questions that have been prepared read aloud the drama script that has been prepared. Meanwhile, the teacher not gave treatment to the control class, treatment is given after test. There's no a projector in the class it's make teaching learning read aloud using mini drama script in not maximum.

Finally, the statement of the problem how is read aloud using a mini-drama script have a significant effect on oral and pronounce students' speaking skill? In this question, the author will compare the results of post test from experimental group and control group. Moreover, the author also conducted normality test in order to test the data whether they have normal distribution or not.

#### **Normallity Test**

Normality test is used as a perquisite of statistical test to show that the simple data come from populations which have normal distribution. In this study, the author used Lilliefors method to test normality data of post-test from experiment and control group. The below table illustrates the result of normality test as follows:

# **Table I:**

# **The Result of Pre -Test From Experiment Group (X1) and**

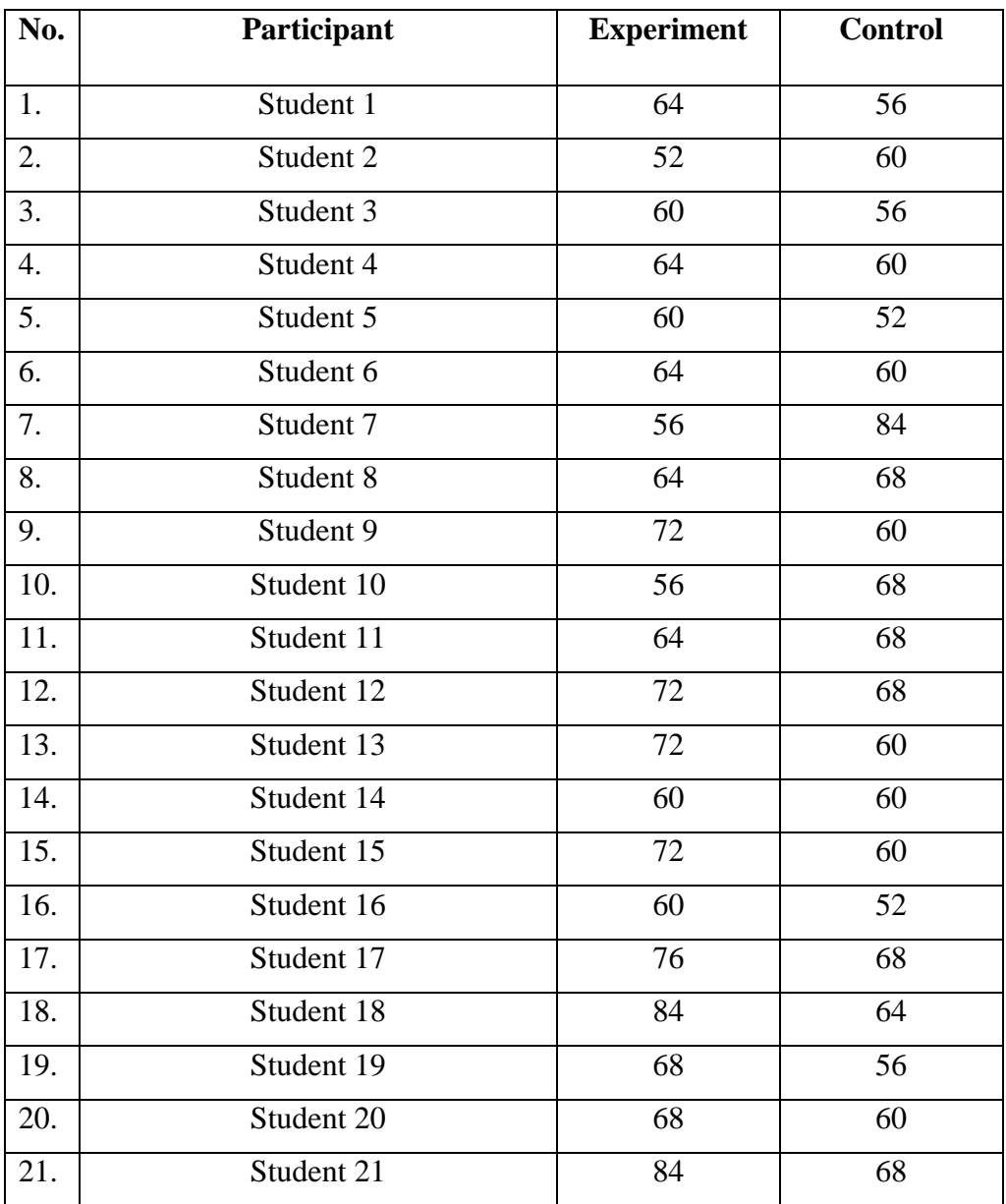

# **Control (X2)**

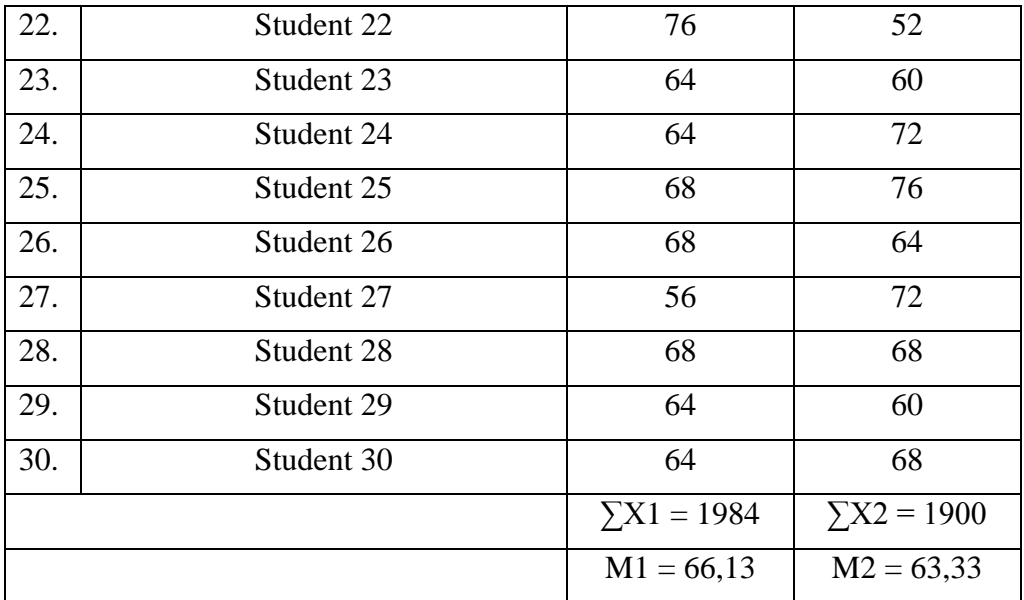

## **Table II:**

# **The Result of Post -Test From Experiment Group (X1) and**

# **Control (X2)**

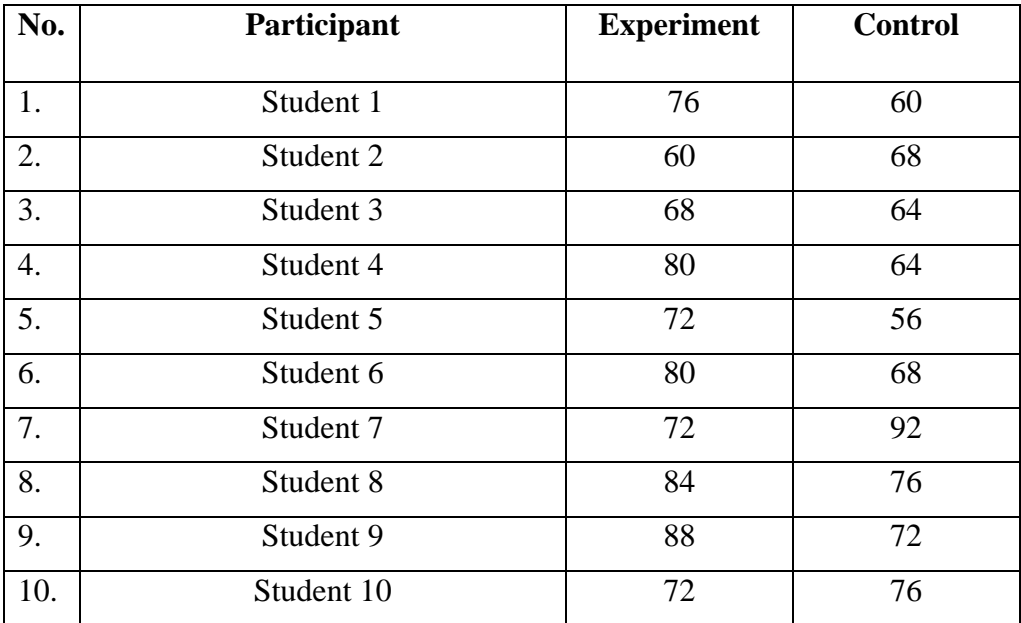

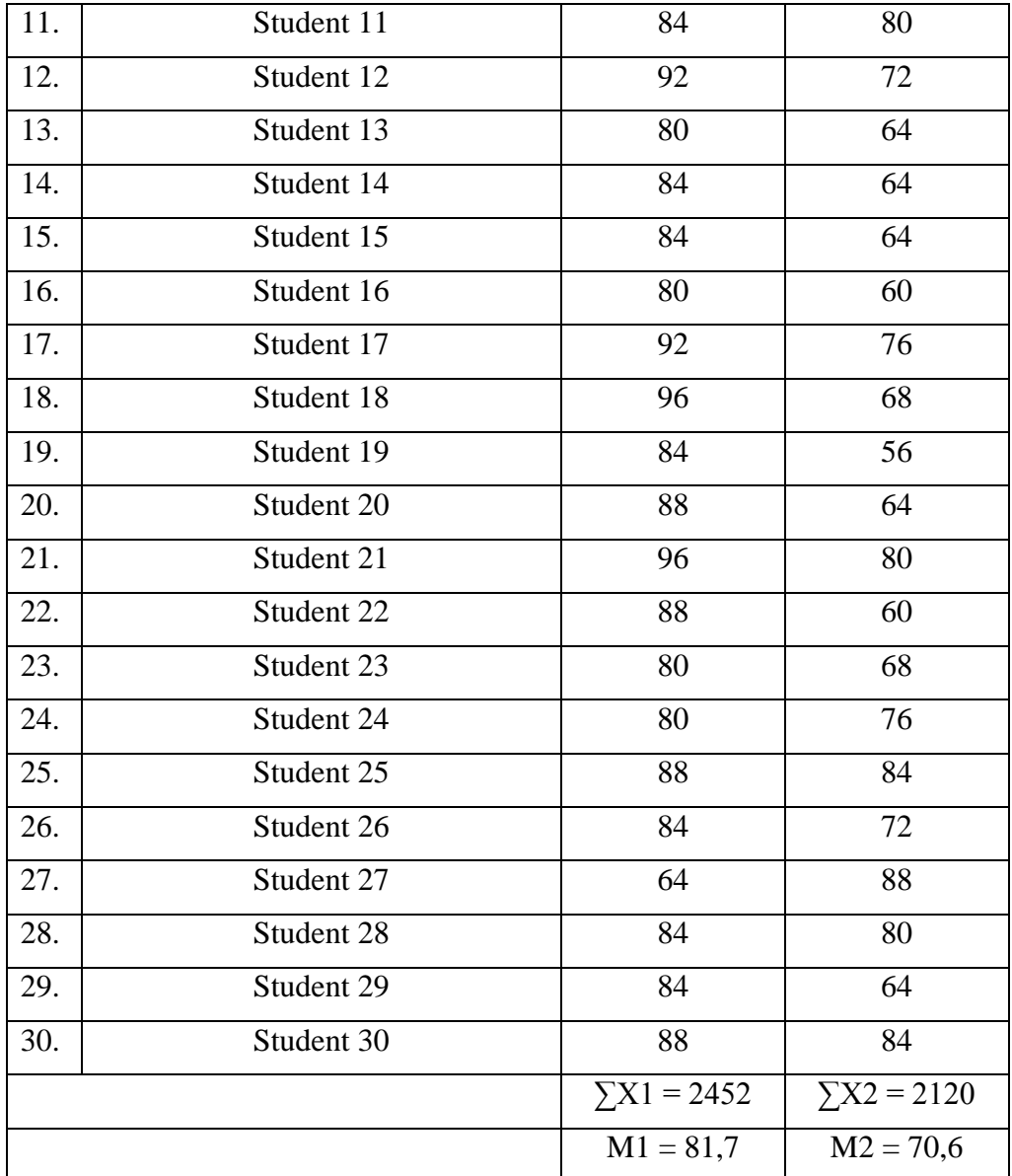

From the data above, it can made an assistant table to find out standard derivation as follows :

## **Table III:**

**Assistant Table for Experiment Group**

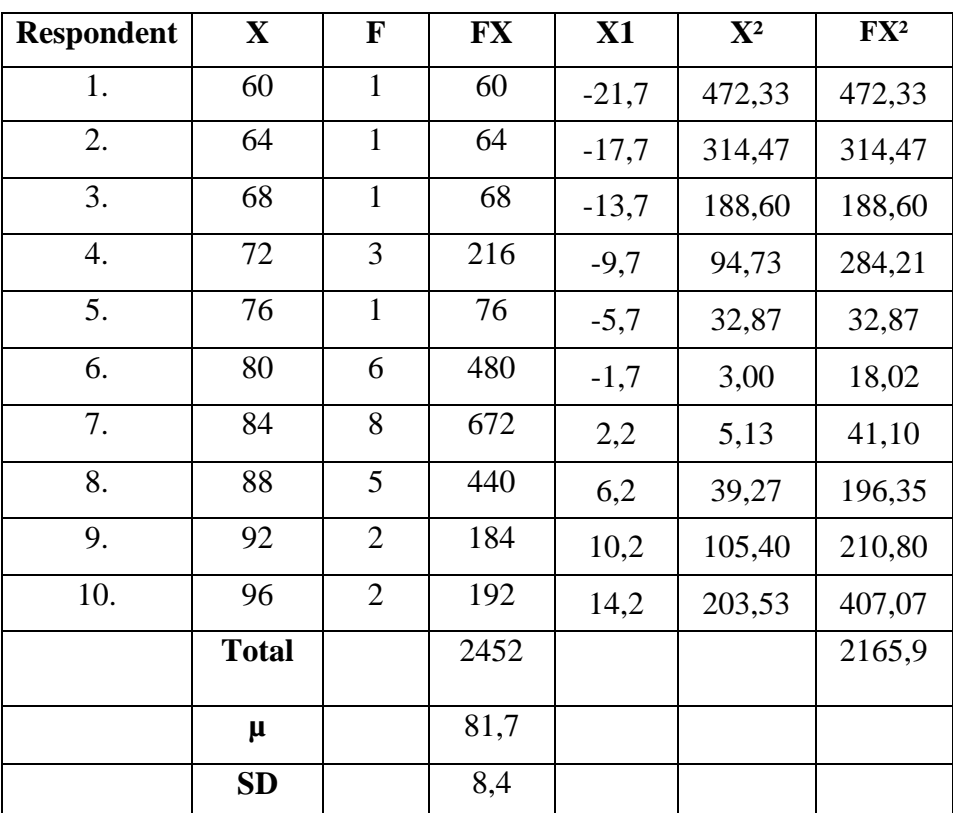

Determining mean of experiment group  $(X1)$  by using formula as follows:

$$
\bar{X} = \frac{\sum FX}{\sum F}
$$

$$
\bar{X} = \frac{2452}{30} = 81.7
$$

Counting standard derivation of experiment group (X1) by using formula as follows:

$$
SD = \sqrt{\frac{\sum F x^2}{\sum F}}
$$

$$
SD = \sqrt{\frac{2165.9}{30}}
$$

$$
SD = \sqrt{72,196666} = 8,4
$$

Furthermore, the data above are used to test of normality by using liliefors method as follows :

#### **Table IV:**

**Normality Test for Experiment Group**

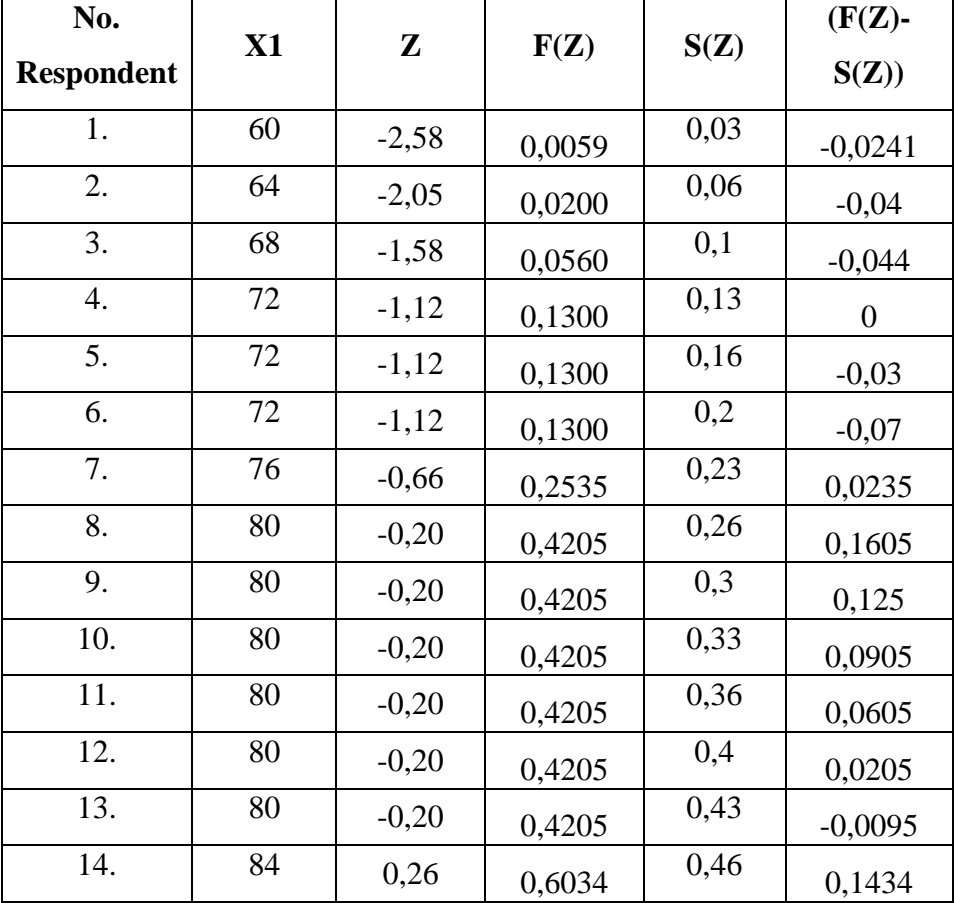

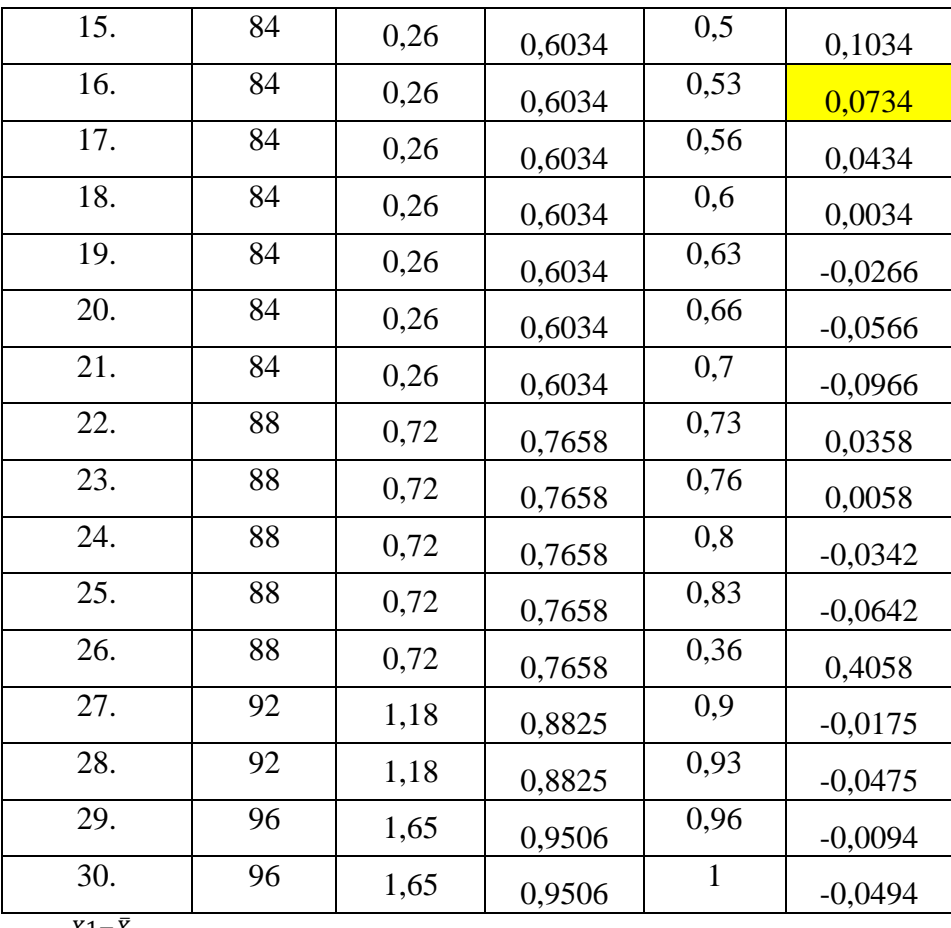

$$
Z=\frac{X1-\bar{X}}{SD}
$$

$$
Z=\frac{60-81.7}{8.4}=-2.58
$$

From computation above, it can conclude that mean score is 81,7 and standard deviation is 8,4 moreover, based on assistant table showed that the  $L_0$  score (0,0734)  $L_t$  (0.161). It means that the simple data of experiment group has normal distribution and can be used for research data.

In addition, the table below shows the calculation for control group normality test as follows :

#### **Table V:**

**Assistant Table for Control Group**

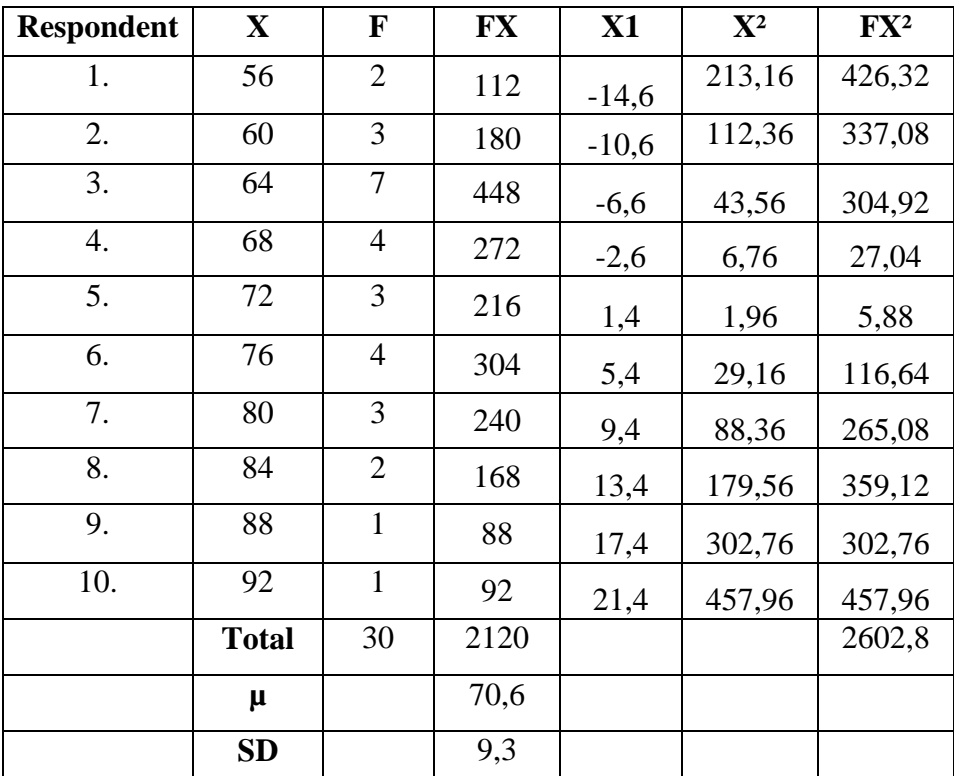

Determining mean of control group (X2) by using formula as

follows:

$$
\bar{X} = \frac{\sum FX}{\sum F}
$$

$$
\bar{X} = \frac{2120}{30} = 70,6
$$

Counting standard derivation of control group (X2) by using formula as follows:

$$
SD = \sqrt{\frac{\sum Fx^2}{\sum F}}
$$

$$
SD = \sqrt{\frac{2602.8}{30}}
$$

$$
SD = \sqrt{86.75} = 9.3
$$

Furthermore, the data above are used to test of normality by using liliefors method as follows :

#### **No. Respondent**  $X1$  **Z F(Z)**  $S(Z)$ **(F(Z)- S(Z))** 1. 56  $-1,56$  0,0607 0,03 0,0307 2. 56  $-1,56$  0,0607 0,06 0,0007 3. 60  $-1,12 \begin{bmatrix} 0,1300 \end{bmatrix}$  0,1 0,03 4. 60  $-1,12 \begin{bmatrix} 0,1300 \end{bmatrix}$  0,13  $\begin{bmatrix} 0 \end{bmatrix}$  0 5. 60  $-1,12 \left[ 0,1300 \right]$  0,16 -0,03 6. 64  $-0,70$  0,2408  $0,2408$  0,0408 7. 64  $-0,70$  0,2408  $0,23$  0,0108 8. 64  $-0,70$  0,2408 0,26 -0,0192 9. 64  $-0,70$  0,2408 0.3 -0,0592 10. 64  $-0,70$  0,2408 0,33 -0,0892 11. 64  $-0,70$  0,2408 0,36 -0,1192 12. 64  $-0,70$  0,2408 0.4 -0,1592 13. 68  $-0.28$  0,3891 0.43 -0,0409 14. 68  $-0.28$  0,3891 0.46 -0,0709

# **Normality Test for Control Group**

**Table VI:**

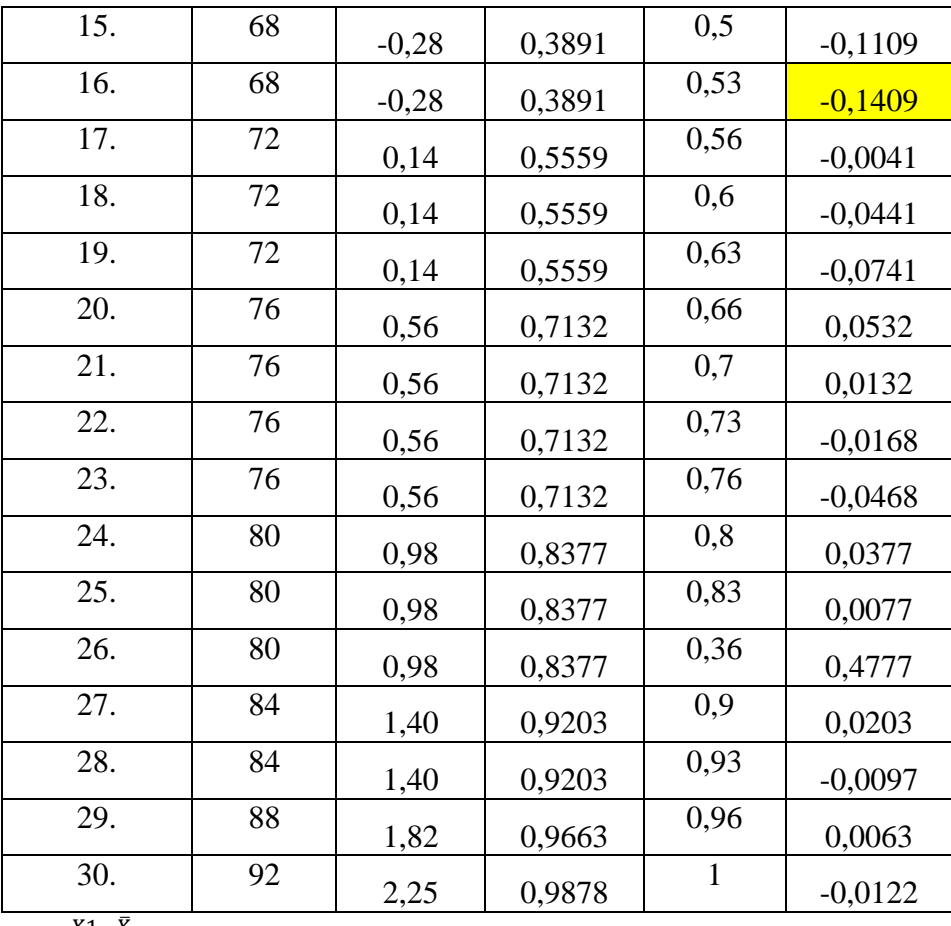

$$
Z=\frac{X1-\bar{X}}{SD}
$$

$$
Z = \frac{56 - 70.6}{9.3} = -1,56
$$

From computation above, it can conclude that mean score is 70,6 and standard deviation is 9,3 moreover, based on assistant table showed that the  $L_0$  score (-0,1409)  $L_t$  (0.161). It means that the simple data of control group has normal distribution and can be used for research data.

## **T-test**

After testing normality and getting the data from post-test score from both groups, then the writer analyzes those mentioned data by using t-test formula as follows :

| N <sub>0</sub> | X1 | $\mathbf{X}2$ | x1      | x2      | $X_1^2$ | $X_2^2$ |
|----------------|----|---------------|---------|---------|---------|---------|
| $\mathbf{1}$   | 76 | 60            | $-5,7$  | $-10,6$ | 32,49   | 112,36  |
| $\overline{2}$ | 60 | 68            | $-21,7$ | $-2,6$  | 470,89  | 6,76    |
| 3              | 68 | 64            | $-13,7$ | $-6,6$  | 187,69  | 43,56   |
| $\overline{4}$ | 80 | 64            | $-1,7$  | $-6,6$  | 2,89    | 43,56   |
| 5              | 72 | 56            | $-9,7$  | $-14,6$ | 94,09   | 213.16  |
| 6              | 80 | 68            | $-1,7$  | $-2,6$  | 2,89    | 6,76    |
| 7              | 72 | 92            | $-9,7$  | 21,4    | 94,09   | 457,96  |
| 8              | 84 | 76            | 2,3     | 5,4     | 5,29    | 29,16   |
| 9              | 88 | 72            | 6,3     | 1,4     | 39,69   | 1,96    |
| 10             | 72 | 76            | $-9,7$  | 5,4     | 94,09   | 29,16   |
| 11             | 84 | 80            | 2,3     | 9,4     | 5,29    | 88,36   |
| 12             | 92 | 72            | 10,3    | 1,4     | 106,09  | 1,96    |
| 13             | 80 | 64            | $-1,7$  | $-6,6$  | 2,89    | 43,56   |
| 14             | 84 | 64            | 2,3     | $-6,6$  | 5,29    | 43,56   |
| 15             | 84 | 64            | 2,3     | $-6,6$  | 5,29    | 43,56   |
| 16             | 80 | 60            | $-1,7$  | $-10,6$ | 2,89    | 112,36  |
| 17             | 92 | 76            | 10,3    | 5,4     | 106,09  | 29,16   |

**Table VII:**

**The Calculation Scores of Experiment and Control Group**

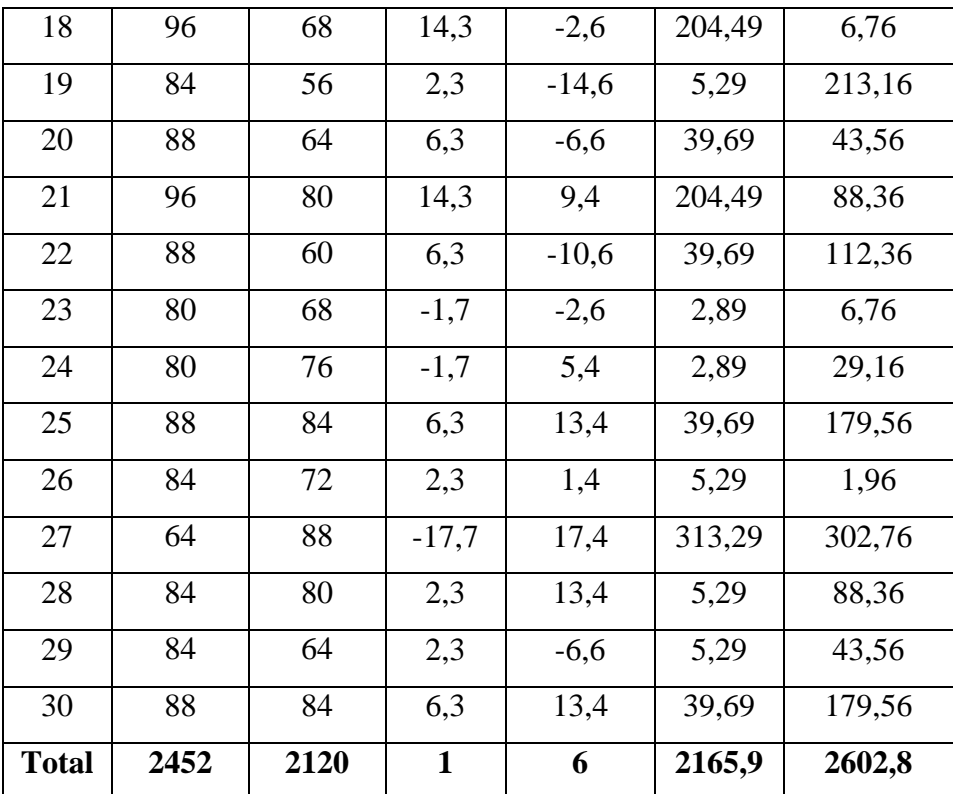

From the table above, the author obtained data as follows **∑X1**  = 2452, ∑X2 = 2120, ∑ $X_1^2$  = 2165, 9, and ∑ $X_2^2$  = 2602, 8. Moreover, the author compare the result of post – test from both group by using t – test formula as follows :

$$
t_0 = \frac{M_1 - M_2}{\sqrt{\left\{\sum_{i=1}^{N_1} \sum_{j=1}^{N_2} \left\{\frac{N_1 + N_2}{N_1 \cdot N_2}\right\}\right\}}}
$$
  

$$
t_0 = \frac{81.7 - 70.6}{\sqrt{\left\{\frac{2165.9 + 2602.8}{30 + 30 - 2}\right\} \left\{\frac{30 + 30}{30 \cdot 30}\right\}}}
$$
  

$$
t_0 = \frac{11.1}{\sqrt{\left\{82.21\right\} \left\{0.06\right\}}}
$$

$$
t_0 = \frac{11.1}{\sqrt{4.93}}
$$

$$
t_0 = \frac{11.1}{2.22} = 5
$$

After doing t-test, the writer compared  $t_0$  with  $t_t$  on degree of significance 5% that is 1.67 therefore, the result of t-test are  $t_0 > t_t$  or 5 > 1.67. in brief, t-test shows that Ho or null hypothesis is rejected. Meanwhile, Ha or alternative is accepted. In other words, we can draw the conclusion that there is significant difference between group which read aloud using mini drama script and group which did not read aloud using mini drama script.

#### **B. Discussion**

After finishing and analyzing the data. The author describe some findings of this study that the author found while conducting this research. Generally, teaching speaking by read aloud using mini drama script can create new atmosphere in the class and positive influence for students to improve their speaking skill. It is caused by read aloud they can listening and imitating and then after that they practice to the conversation.

Furthermore, regarding the advantages of reading aloud using mini-drama script. Based on the result of observation in this research. It can help students to arouse their learning enthusiasm, build selfconfident, and create an active classroom atmosphere. Because in this study the student is the main actor in the class and the English teacher only as of the director who observes, corrects, gives examples and prepares facilities for students to apply.

However, after the authors conducted research, according to the authors, an effective and appropriate method for tenth graders of high school Al Mubarok Serang City was to read aloud using a mini drama script. In practice, the first is to observe at the students' speaking ability first and arrange questions that must be answered by students.

In addition, when given treatment, some students revealed that they understood more quickly how to pronounce a sentence or word when it was exemplified. Second, after being given treatment, students gain knowledge about how to pronounce sentences or words with the correct pronunciation. In applying read aloud as one of the strategies to improve students' speaking skills, researchers who are also teachers experience some difficulties, for example in preparing the material, facilitating the class, it is difficult for the teacher to condition the class for speaking lessons.